# Money Back Guarantee

Vendor:Avaya

Exam Code:72300X

**Exam Name:**Avaya Aura Communication Applications Support Exam

Version:Demo

#### **QUESTION 1**

Incoming SIP Trunking calls from Service Provider to Session Manager are failing because Avaya Session Border Controller for Enterprise (SBCE) is not sending a domain name in the TO, FROM and REQUEST headers.

What needs to be changed in SBCE to make this happen?

A. In SBCE GUI, navigate to Global Profiles > Routing. Edit the Session Manager Routing Profile to link to a URI Group, which has the To, From and Request Headers and Replace Action set to Overwrite with domain name.

B. In Avaya Session Border Controller for Enterprise (SBCE) GUI, navigate to Global Profiles > Server Configuration > Edit the Session Manager server entry to set "Overwrite Domain Name."

C. In SBCE GUI, navigate to Global Profiles > Topology Hiding. Edit the SessionManager\_TH to change the To, From and Request Headers Replace Action, to Overwrite with domain name.

D. In SBCE GUI, navigate to Device Specific Settings > Endpoint Flows > Server Flows. Edit the Session Manager flow to change the End Point Policy Group to default-low.

Correct Answer: D

## **QUESTION 2**

To receive both the 46xxsettings.txt file and the firmware updates, what are the two locations in Avaya Session Border Controller for Enterprise (SBCE) administration where you would configure the IP address that Remote Workers telephones use? (Choose two.)

A. in the Application Relay tab of the Relay Services page

B. in the Networks tab of the Network Management page

C. in the Interfaces tab of the Network Management page

D. in the Reverse Proxy tab of the Relay Services page

Correct Answer: AB

## **QUESTION 3**

When a customer calls voicemail to retrieve their messages they hear "Hello, to access your mailbox..." instead of the users named followed by "please enter your password...".

After troubleshooting you discover that the Caller ID is not being sent correctly, therefore Avaya Aura® Messaging (AAM) is not able to identify the correct mailbox associated with the station number calling into AAM.

How can this problem be fixed?

A. Change clid-numbering 0 SAT form to send the correct CLID.

B. Using AAM web GUI access Administration > Messaging > Telephone Integration, write a caller ID modification rule to correct the incoming CLID format.

C. In Session Manager, configure a DigitConversionAdapter with `fromto=true\\' to update the `Form\\' header as well as the P-asserted-identity, and link it to the AAM SIP Entity.

D. Having identified the trunk group from Avaya Aura? Communication Manager (CM) to AMM is public, change publicunknown-numbering 0 SAT form, to send the correct CLID.

Correct Answer: C

# **QUESTION 4**

To validate the initial system status of Breeze with the WebRTC Snap-I, which two components should be checked? (Choose two.)

- A. application
- B. configured certificates
- C. cluster status
- D. licensing status
- E. installation status

### **QUESTION 5**

When enabling Remote Worker telephones to access a Public Directory, which additional configuration item needs to be configured on the Avaya Session Border Controller for Enterprise (SBCE)?

- A. an LDAP End Point Policy Group
- B. a reverse proxy for LDAP
- C. an application relay for LDAP
- D. an LDAP Server Flow

Correct Answer: A

## **QUESTION 6**

Correct Answer: AE

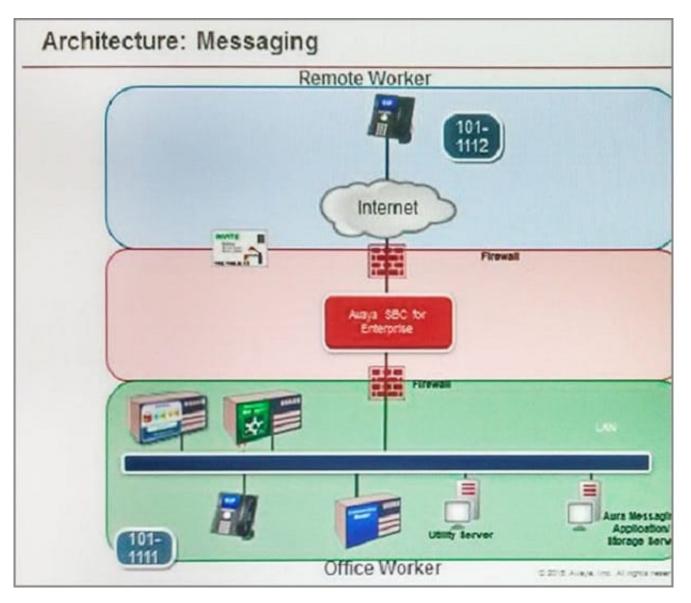

Refer to the exhibit.

After some system maintenance was completed over the weekend, a customer calling from the office states they hear a fast busy when trying to access their voicemail. Avaya support verifies local network connectivity is up and Avaya Aura® Messaging server is registering

no alarms. A SIP trace displays a 404 Not Found error message.

Based on what is already working, to where can the issue potentially be isolated?

- A. endpoint routing configuration issue
- B. interoperability testing
- C. network outage
- D. routing configuration issues

Correct Answer: D

## **QUESTION 7**

Which three statements are true about Avaya Aura® Messaging (AAM)? (Choose three.)

A. 20 Voice Ports are always reserved for retrieving messages.

B. AAM can run on Avaya-provided hardware that runs Linux® and Avaya Aura® System Platform, or VMware in a virtualized environment.

C. You can choose to use the Avaya Message Store or Microsoft Exchange Store.

D. AAM Multi-Server configuration separates Application Servers from Avaya Message Store.

E. Each message application server allows for up to 100 simultaneous SIP or H323 sessions, with 300 active ports permitted per Voice Mail Domain (VMD).

Correct Answer: BCD

#### **QUESTION 8**

In Avaya Aura® Messaging (AAM), which Command Line Interface command produces the same output as what is shown on the Process Status Results page in the AAM Web GUI?

A. sysstatus

- B. vmstat
- C. appstat
- D. statapp
- Correct Answer: D

## **QUESTION 9**

Where can an administrator go to validate the Breeze/WebRTC cluster is synchronized to Avaya Aura® System Manager (SMGR)?

- A. the Duplication menu in SMGR web interface
- B. the Replication menu in WebRTC web interface
- C. the Synchronization menu in Breeze web interface
- D. the Replication menu in SMGR web interface

Correct Answer: D

## **QUESTION 10**

Avaya currently uses the online tool called Avaya Diagnostic Methodology (ADM) for partners to raise trouble tickets and receive assistance, and expects customers/partners to have performed the following tasks before raising a trouble ticket.

1.

Clearly stated the problem.

2.

Detailed the findings.

3.

Clarified the problem.

When they receive the trouble ticket, what is the next step in the diagnostic methodology that Avaya Tier 3 support will perform?

- A. Identify a patch to fix the problem.
- B. Update the Knowledge Management database.
- C. Implement a solution.
- D. Determine the cause.

Correct Answer: D

## **QUESTION 11**

In which way can you check if the Avaya Session Border Controller (SBC) is using the correct server certificate?

- A. Using Avaya SBC, navigate to Dashboard > Security > Certificates
- B. Using System Manager (SMGR), navigate to Services > Security > Certificates
- C. Using Avaya SBC, navigate to Dashboard > TLS Management > Server Profiles
- D. Using System Manager (SMGR), navigate to Dashboard > TLS Management > Certificates

Correct Answer: C

## **QUESTION 12**

Which statement about Remote Workers on Avaya Session Border Controller for Enterprise (SBCE) is true?

- A. With SBCE, Remote Workers must use a different dial plan to Office Workers.
- B. With SBCE, Remote Workers have less telephone features available compared to Office Workers.
- C. With SBCE, Remote Workers no longer need to use Virtual Private Network (VPN).
- D. With SBCE, Remote Workers have to come to the office to get new firmware on their phones.

Correct Answer: A